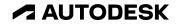

## USDText

Proposal for representing text in USD

Autodesk

© 2024 Autodesk. All rights reserved.

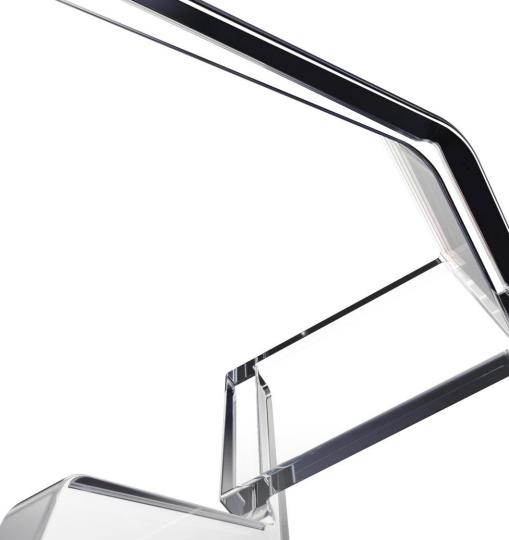

### "We make software for people who make things"

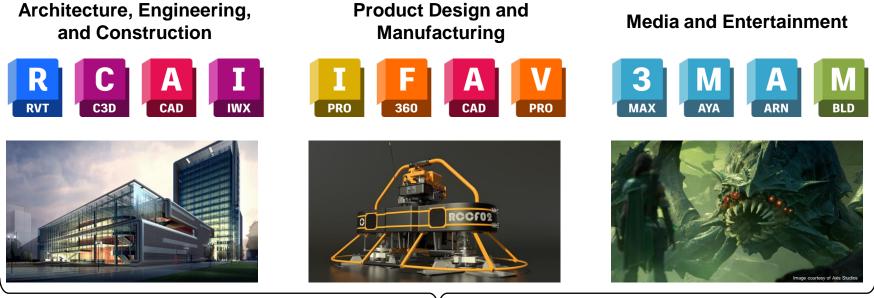

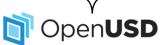

Extensive use of workflows that require transcription and transfer of design data.

### Text in Architecture, Engineering, and Construction

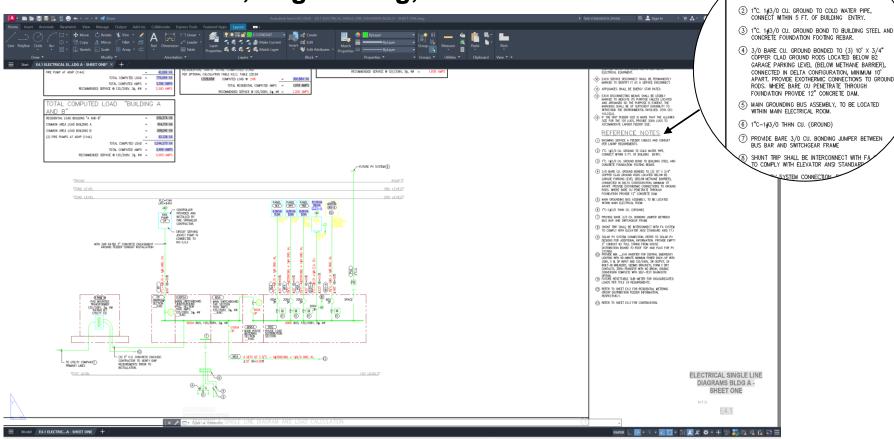

FRENCE

PER LADWP REQUIREMENTS.

INCOMING SERVICE A FEEDER CABLES AND CONDU

NOTE

Credit: Breen Design Group Electrical Diagram authored in AutoCAD

### Text in Architecture, Engineering, and Construction

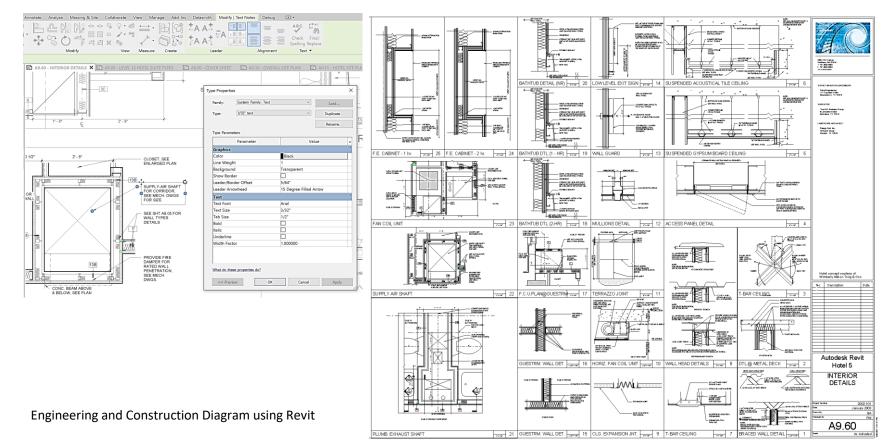

### Text in Architecture, Engineering, and Construction

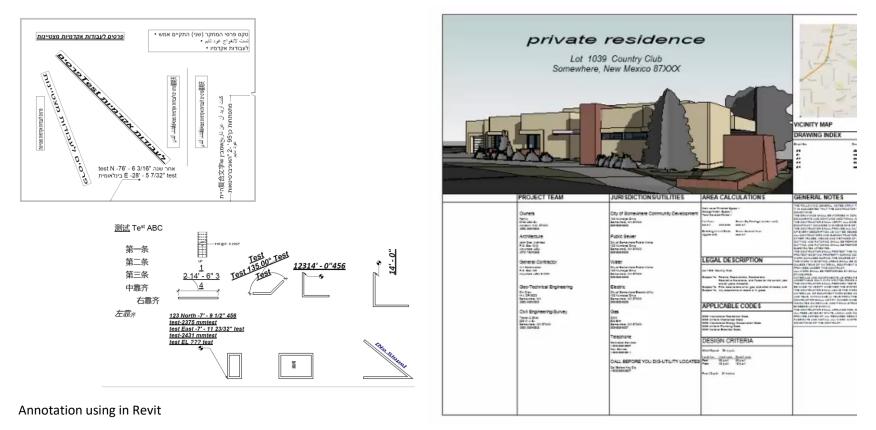

### **Text in Product Design and Manufacturing**

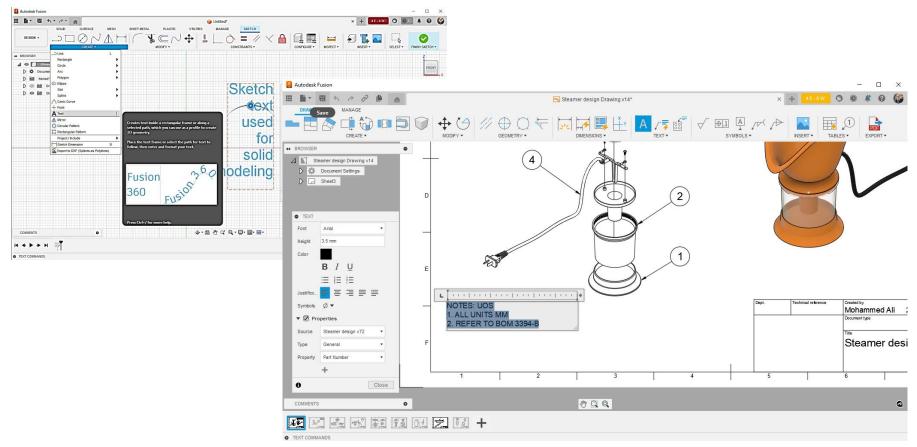

Annotations in Fusion 360 Design

### **Text in Product Design and Manufacturing**

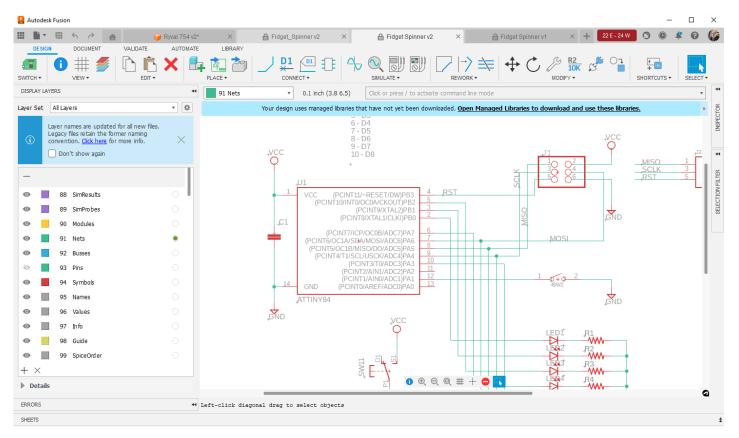

Annotations in Fusion 360 Electronics

### **Text in Product Design and Manufacturing**

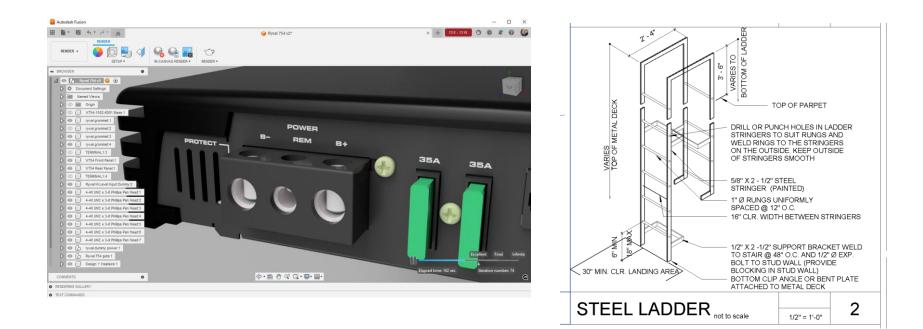

## **UsdText: Text Primitive in USD**

- 2D text primitive in object space.
  - Single or Multiple lines.
  - 2D in screen space, such as UI and annotations.
  - o 3D object in the world.
- Common face styles and layout.
  - Artistic styles are not generally used architectural and manufacturing design workflows.

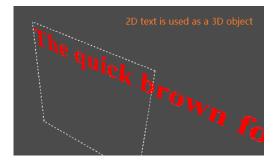

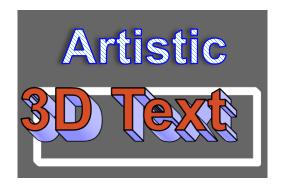

## Attributes of a text primitive

- Encoding (USD supports UTF-8)
- Script:

| Latin                                 | Han             |
|---------------------------------------|-----------------|
| Typography                            | 字体排印学[編]        |
| Article Talk                          | 条目 讨论 汉漢 大陆简体 > |
| From Wikipedia, the free encyclopedia | 维基百科,自由的百科全书    |

| Devanagari                   | Arabic              |
|------------------------------|---------------------|
| अक्षर कला                    | اعة المحارف المنضدة |
| लेख संवाद                    | نقاش                |
| मुक्त ज्ञानकोश विकिपीडिया से |                     |

**طبا** مقالة

- Typeface (font family):
  - Font name: Arial, Consolas, Times New Roman, etc.
  - Font Style: Regular, **Bold**, *Italic*, **Bold Italic**.

## Attributes of a text primitive

- Spacing styles: Weight = 200Weight = 400The quick brown fox The quick brown fox • Weight Height = 11Height = 9Height 0 The quick brown fox The quick brown fox Width factor is 150% Width factor is 100% Width  $\bigcirc$ The quick brown fox The quick brown fox
  - Oblique 0

The quick brown fox

- Different from italic. The angle can be user defined.
- Character space Ο

Normal character space Character space is expanded by 1.6 The quick brown fox The quick brown fox

## Attributes of a text primitive

- Styles for emphasis:
  - Underline <u>The quick brown fox</u>
  - Overline The guick brown fox
  - Strikethrough The quick brown fox
- Text Direction
  - Most of the western scripts are from left to right.
  - Some scripts are from right to left: Arabic, Hebrew and so on.
  - Chinese can be written from left to right, right to left or top to bottom.

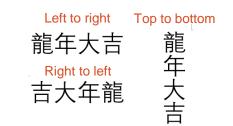

## **Attributes of Multiline text**

Paragraph Style (for multiline text) **Right alignment** Alignment Line Space The quick brown fox 0 The quick brown 0 fox jumps over the Line space jumps over the lazy lazy dog dog Paragraph Space Ο The quick brown Tab stops 0 Left tab stop fox jumps over the Name lazy dog Age Paragraph space Felix 18 The slow red fox 16 Rosie jumps over the Alexander 18 clever cat Left indent First line indent Indent The quick brown  $\cap$ The quick brown fox jumps over the fox jumps over the lazy dog lazy dog

## **Attributes of Multiline text**

- Column Style (for multiline text)
  - Lines direction  $\bigcirc$ 
    - Special for top-to-bottom Chinese

| Right to left            |  |
|--------------------------|--|
| ,部,属华东地区城市。它位于中国上海市是中国第一 |  |
| 东大                       |  |

Left to right 上城部

市 0 属华东

· 国第一大 官位于中国东

海市是中国第一

Margins Ο

Four margins

The quick brown fox jumps over the lazy dog

Vertical alignment Ο

Center alignment

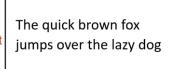

## **Other considerations for Text**

- Font substitution
  - Choose another font if the current font can not support the character.

### The dragon year is called 龙年 in Chinese.

The font is Times New Roman.

Change to The following characters Dengxian still use Times New Roman. for Chinese characters.

Complex scripts

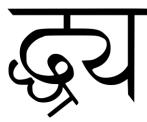

Exmaple from Complex text layout – Wikipedia To illustrate the complex ligatures of devanagari

## **Other considerations for Text**

- Markup formats
  - A multiple line text with complex layout and styles always use text string with markups.
  - Common markup formats:
    - Rich Text Format
    - HTML
  - o Internal markup format.
- Unit of the font metrics
  - The same as world unit if it is a 3D object.
  - If it is 2D in screen space, the unit could be pixel, or publishing point.
- Text in a path.
  - Not common in architectural and manufacturing design but could be an extension.

## **USD-Text proposal**

#### https://github.com/autodesk-forks/USD-proposals/tree/adsk/feature/text/proposals/text

- SimpleText (IsA schema /Gprim)
   Defines a single line single style text prim
  - API schema:
    - TextStyle
    - TextLayout
  - Hydra Prims:
    - HdStSimpleText
- MarkupText (IsA schema /Gprim)
   Defines a *multiline* <u>multiple style</u> text prim
  - API schema:
    - ColumnStyle
    - ParagraphStyle
  - Hydra Prims:
    - HdStMarkupText

#### Please refer to proposal for complete set of schema properties

## The quick brown fox

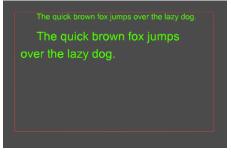

## **Example: SimpleText**

```
def SimpleText "Text" (){
    uniform string textData = "The quick brown fox"
    color3f[] primvars:displayColor = [(1, 1, 0)]
    rel textStyle:binding = </Style>
    rel material:binding = </TextRenderer>
    uniform string renderer = "TextRenderer"
}
```

```
def TextStyle "Style" {
    uniform string typeface = "Times New Roman"
    uniform int textHeight = 100
    uniform bool bold = 1
    uniform string overlineType = "normal"
}
```

```
def Shader "TextShader" {
    uniform token info:id = "TextRendererSurface"
    token outputs:surface
}
```

## The quick brown fox

### **Example: MarkupText**

```
def MarkupText "TextA" (
){
   uniform string markupString =
"{\rtfl\fbidis\ansi\ansicpg1252\deff0\deflang1033{\fonttbl{\f0\fswiss\fprq2
\fcharset0 Calibri;}{\f1\fmodern\fprq1\fcharset0 Consolas;}}{\colortbl
:\red255\green0\blue0:}\viewkind4\uc1\pard\ltrpar\sa160\sl252\slmult1\kerni
ng2\f0\fs22 The quick brown \f1 fox \line\pard\ltrpar jumps over \cf1\ul
the lazy dog.\cf0\kerning0\ulnone\par}"
   uniform token markupLanguage = "rtf"
   color3f[] primvars:displayColor = [(0, 0, 0)]
   rel textStyle:binding = </Style>
   rel columnStyle:binding = </column>
   rel paragraphStyle:binding = </paragraph>
   rel material:binding = </TextRenderer>
   uniform string renderer = "TextRenderer"
def TextStyle "Style" {
   uniform string typeface = "Times New Roman"
   uniform int textHeight = 11
}
def ColumnStyle "column" {
    uniform float columnWidth = 500
   uniform float columnHeight = 300
   uniform float2 offset = (0.0, 0.0)
```

```
def ParagraphStyle "paragraph" {
    uniform float leftIndent = 15.0
    uniform float rightIndent = 30.0
    uniform float firstLineIndent = 0.0
    uniform float paragraphSpace = 15.0
}
def Material "TextRenderer"
{
    token outputs:surface.connect =
    </TextRenderer/TextShader.outputs:surface>
    def Shader "TextShader"
    {
}
```

```
uniform token info:id = "TextRendererSurface"
token outputs:surface
```

```
The quick brown fox
```

}

jumps over the lazy dog.

## **UsdText API Plugins**

### API classes to generate visual representation for Text

### • UsdImagingRenderer:

• Generates the geometry and textures for each character in text primitive

### • UsdImagingText:

- Consumes the attributes from a text primitive.
- Handles the Typeface properties e.g. (metrics or control points of the outline) from the font file
- Uses UsdImagingRenderer to translate them into renderable items.

### • UsdImagingMarkupParser:

- Parses markup data and generates structure of text.
- Can be extended to create custom parsers.

e.g., a RTFParser plugin, which inherits from UsdImagingMarkupParser.

## **Text prims in Hydra**

HdStSimpleText and HdStMarkupText

- A character is composed from a *glyph* and *decorations* (underline, overline and strikethrough).
- Hydra prims will generate one draw item for each of the glyph for all the characters. These are then consolidated.
- The draw items are rendered as textured quad that refers to an texture atlas for every character.
- The decorations are rendered as separate draw items by decomposing them to basisCurves rprims to render them as lines.
- Storm implementation:
  - New shader for text (text.glslfx)

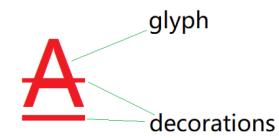

## **Example: UsdText in USDView (Storm)**

| <u>F</u> ile <u>E</u> dit Window                                                |            |           |                                            |                           |                |
|---------------------------------------------------------------------------------|------------|-----------|--------------------------------------------|---------------------------|----------------|
|                                                                                 |            |           |                                            |                           |                |
| <u>N</u> avigation <u>S</u> how                                                 |            |           | Renderer Display Select Camera Lights      |                           |                |
| Prim Name                                                                       |            |           |                                            |                           |                |
| ▼ root                                                                          |            |           |                                            |                           |                |
|                                                                                 | Xform      | V         |                                            |                           |                |
| ─ Text11                                                                        | Scope      | v         |                                            |                           |                |
| TextA                                                                           | SimpleText | v         |                                            |                           |                |
| TextB                                                                           | SimpleText | v         |                                            |                           |                |
| TextC                                                                           | SimpleText |           |                                            | lang Kag                  |                |
| TextD                                                                           | SimpleText |           |                                            |                           |                |
| TextE                                                                           | SimpleText |           |                                            |                           |                |
| TextF                                                                           | SimpleText | v         |                                            |                           |                |
| StyleA                                                                          | TextStyle  |           |                                            |                           |                |
| StyleB                                                                          | TextStyle  |           |                                            |                           |                |
| StyleC                                                                          | TextStyle  |           |                                            |                           |                |
| StyleD                                                                          | TextStyle  |           |                                            |                           |                |
| TextRender                                                                      | Material   |           |                                            |                           |                |
| TextShader                                                                      | Shader     |           |                                            |                           |                |
|                                                                                 |            | Find Prim | Render: 0.00 ms (inf FPS)<br>Playback: N/A |                           |                |
| Type Property Name                                                              |            |           |                                            | Value Meta Data Layer Sta | ck Composition |
| © World Bounding Box [(-300, -940, -101)(200, 60, -99)]                         |            |           |                                            |                           |                |
| C Local to World Xform ((1, 0, 0, 0), (0, 1, 0, 0), (0, 0, 1, 0), (0, 0, 0, 1)) |            |           |                                            |                           |                |
| © Resolved Preview Material <unbound></unbound>                                 |            |           |                                            |                           |                |
| © Resolved Full Material <unbound></unbound>                                    |            |           |                                            |                           |                |
|                                                                                 |            |           |                                            |                           |                |

Using a simpler implementation of UsdImagingRenderer that demonstrates UsdImagingText capabilities

## **Example: UsdText in USDView (Storm)**

| File Edit Window            |                          |       |               |                                                    |                                         |
|-----------------------------|--------------------------|-------|---------------|----------------------------------------------------|-----------------------------------------|
|                             |                          |       |               |                                                    |                                         |
| Navigation Show             |                          |       |               | Renderer Display Select Camera Lights              |                                         |
| Prim Name                   |                          |       |               |                                                    |                                         |
| ▼ root                      |                          |       |               | Ģ. salatsta se se se se se se se se se se se se se | The quick brown for                     |
| Text1                       | Xform                    | V     |               |                                                    | The quick brown fox                     |
| Text11                      | Scope                    | V     |               |                                                    | jumps over the                          |
| TextA                       | SimpleText               |       |               |                                                    |                                         |
| TextB                       | SimpleText               |       |               |                                                    |                                         |
| TextC                       | SimpleText               |       |               | <u> </u>                                           | lazy dog                                |
| TextD                       | SimpleText               |       |               |                                                    |                                         |
| TextE<br>TextF              | SimpleText<br>SimpleText |       |               |                                                    |                                         |
|                             | TextStyle                | Y     |               |                                                    |                                         |
| StyleA<br>StyleB            | TextStyle                |       |               |                                                    | j <del>umpsovert</del>                  |
| StyleC                      | TextStyle                |       |               | 1                                                  | jampa over e                            |
| StyleD                      | TextStyle                |       |               |                                                    | <del>lazy dog</del>                     |
| CurveRender                 | Material                 |       |               |                                                    |                                         |
| CurveShader                 | Shader                   |       |               |                                                    |                                         |
|                             |                          |       | ind Prim      |                                                    |                                         |
| Type Property Name          |                          |       |               |                                                    | Value Meta Data Layer Stack Composition |
| © World Bounding Box        | [(-300, -940,            | -101) | (200, 60,     | 99)]                                               |                                         |
| C Local to World Xform      |                          |       |               | 1, 0), (0, 0, 0, 1) )                              |                                         |
| © Resolved Preview Material |                          |       | ., .,, (0, 0, |                                                    |                                         |
|                             |                          |       |               |                                                    |                                         |
| © Resolved Full Material    |                          |       |               |                                                    |                                         |

Using a font elaborator implementation UsdImagingRenderer that demonstrates UsdImagingText

## **Next steps**

### Call for community participation

- Provide feedback on UsdText proposal.
- Seeking partners to review implementation and help accelerate the proposal.
- Prototype UsdText schema with your renderers.
- Proposal: <u>https://github.com/autodesk-forks/USD-proposals/tree/adsk/feature/text/proposals/text</u>
- Implementation: Will be published soon to https://github.com/autodesk-forks/USD

# **AUTODESK**

Autodesk and the Autodesk logo are registered trademarks or trademarks of Autodesk, Inc., and/or its subsidiaries and/or affiliates in the USA and/or other countries. All other brand names, product names, or trademarks belong to their respective holders. Autodesk reserves the right to alter product and services offerings, and specifications and pricing at any time without notice, and is not responsible for typographical or graphical errors that may appear in this document.

© 2024 Autodesk. All rights reserved.

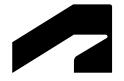

## **Supplemental**

## **Current implementation**

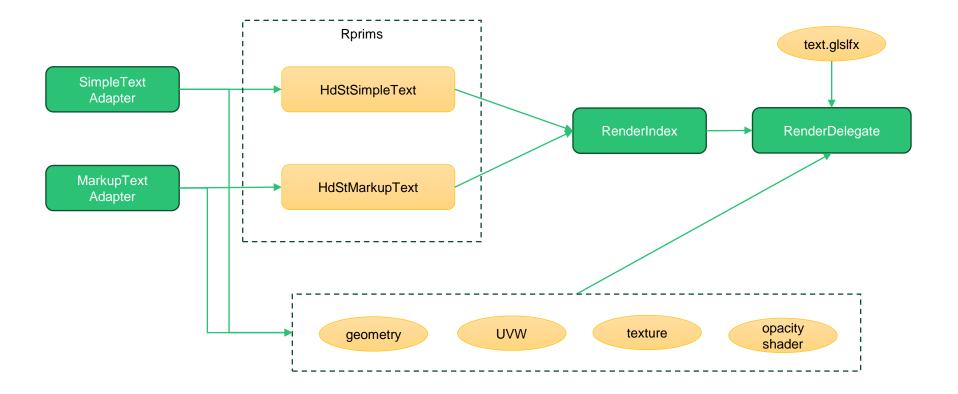

## The UsdImagingText plugin

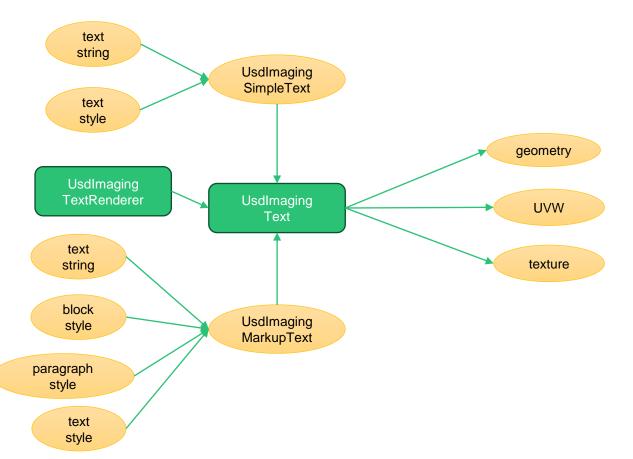

## The UsdImagingTextRenderer plugin

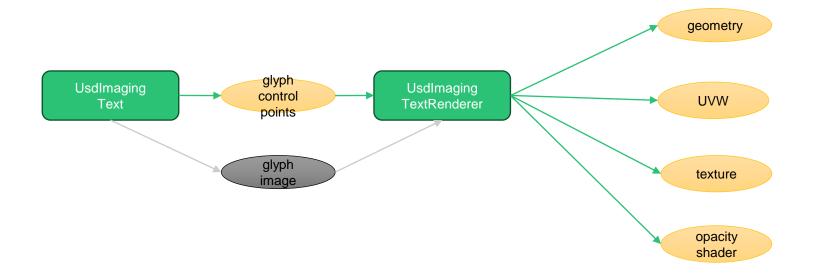

## The UsdImagingMarkupParser plugin

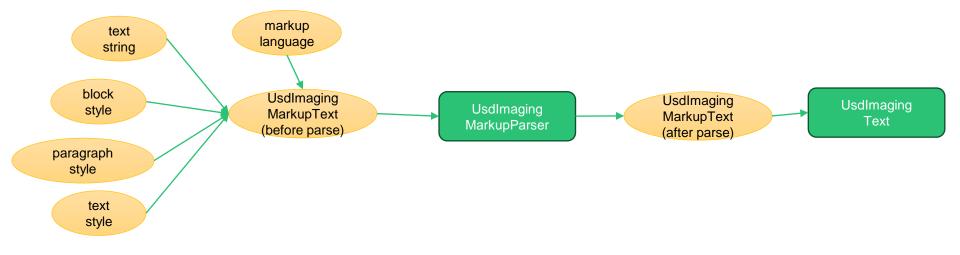

## The text.glslfx

• The VS shader is simple: compute the position using the matrix, and send the textColor, textOpacity and UVWs to FS.

```
The FS shader:
void main(void)
{
    float alpha = inData.TextOpacity;
    alpha = alpha * getOpacity(inData.UVW);
    // The curve primitive have alpha natively. So here we first get the override color, then
    // multiply the alpha of the primitive with the override alpha, and finally set the alpha
    // to the final color.
    vec4 overrideColor = ApplyColorOverrides(vec4(inData.TextColor, 1.0));
    alpha = alpha * overrideColor.a;
    vec4 finalColor = vec4(overrideColor.rgb, alpha);
    vec3 Peye = inData.Peye.xyz / inData.Peye.w;
    RenderOutput(vec4(Peye, 1), vec3(0, 0, 1), finalColor, vec4(1));
}
```